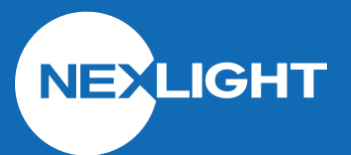

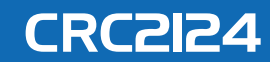

# Contact Input (4)

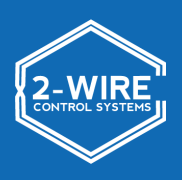

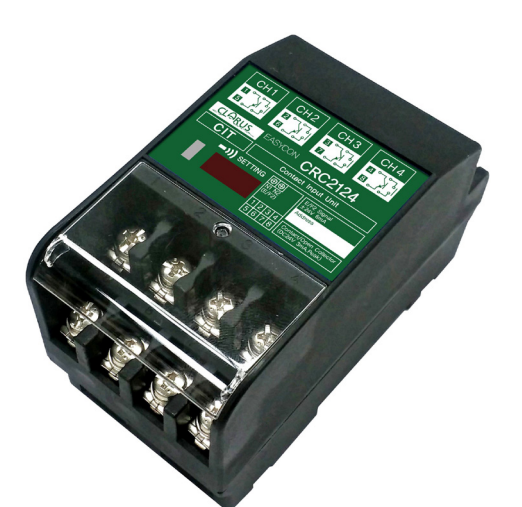

#### **OVERVIEW**

**The CRC2124 is used to interface the 2-Wire System with third-party devices that provide dry contact closures (sensors, switches, BMS systems). It is able to receive a momentary or maintained contact for controlling Individual, Group, or Pattern address on the 2-Wire System. It provides 4 independent channels that can be programmed using the CRC6400 Address Setting Unit.**

### **FEATURES**

- Inputs can be configured to control an INDIVIDUAL, GROUP, or PATTERN
- INDIVIDUAL and GROUP functions are activated when the contact is CLOSED and deactivated when the contact is OPEN (maintained closure)
- PATTERN functions are activated at each contact CLOSURE (momentary closure)
- Includes enable/disable function
- Programmed using the CRC6400 Address Setting Unit
- Operates using 2-Wire bus only

### **SPECIFICATIONS**

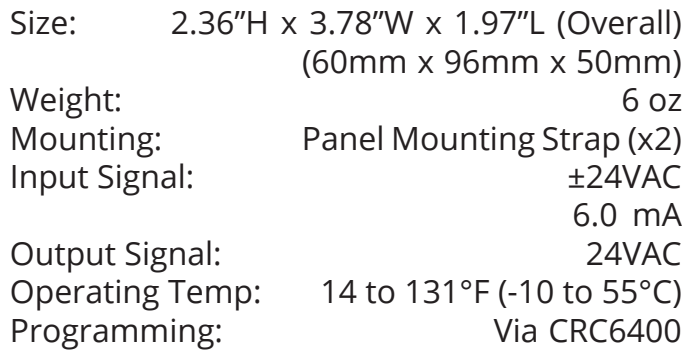

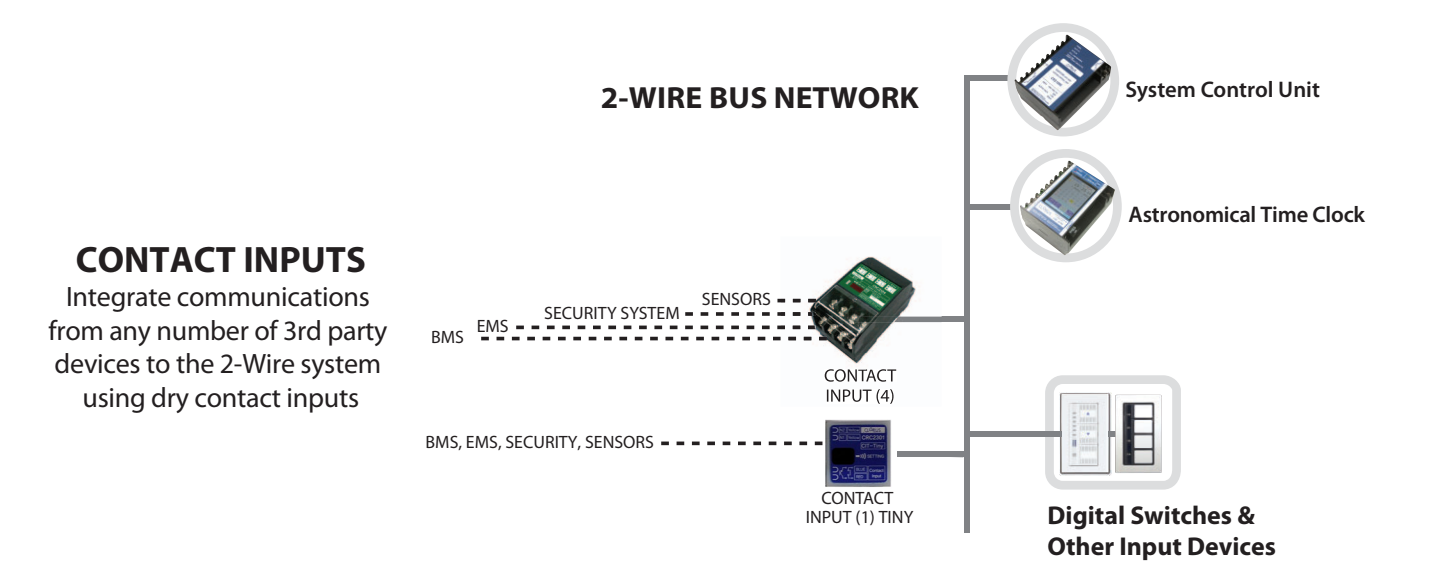

## **DIMENSIONS**

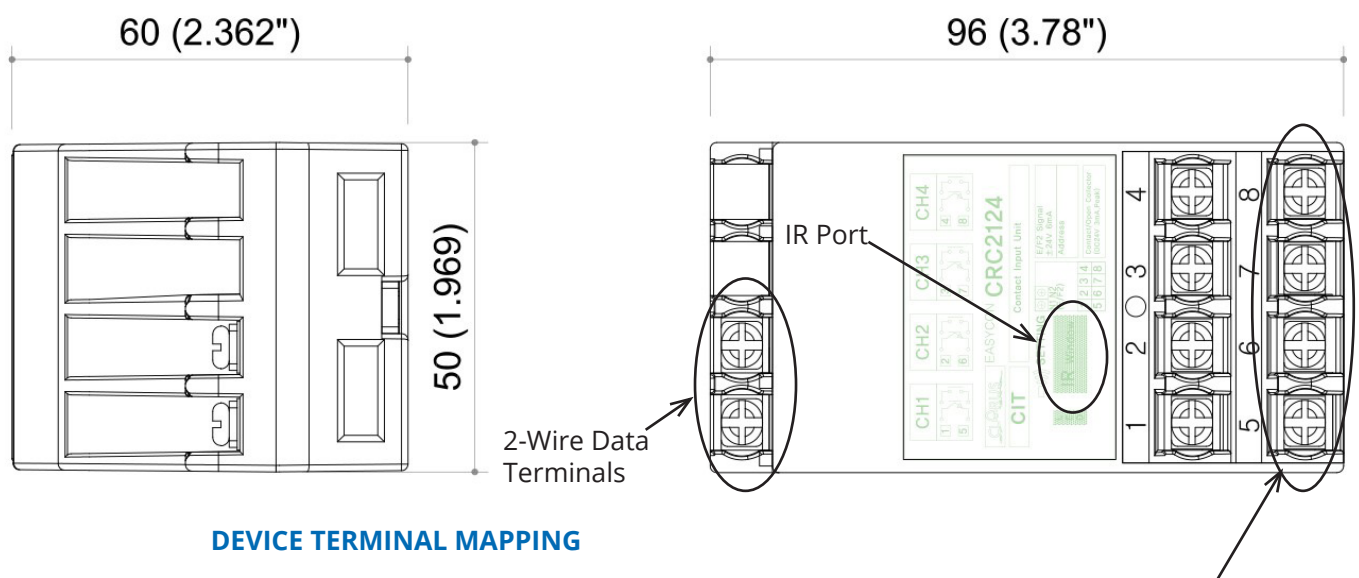

**Terminals 1 and 5: Contact Input 1 (row 1 in CRC6400) Terminals 2 and 6: Contact Input 2 (row 2 in CRC6400) Terminals 3 and 7: Contact Input 3 (row 3 in CRC6400) Terminals 4 and 8: Contact Input 4 (row 4 in CRC6400)**

**NOTE: Use terminals 5, 6, 7, and 8 for commons as they are internally linked**

#### **PROGRAMMING INFORMATION**

- **1. Read out the CRC2124 using the CRC6400 through the IR Window**
- **2. Click the control type cell for the first row**
- **3. Select the type of control (INDIVIDUAL, GROUP, DIMMER, PATTERN)**
- **4. Click the address cell for the first row**
- **5. Input address number for control type (i.e 63-1 for IND, 1 for G or P)**
- **6. Repeat steps 2-5 for each row necessary**
- **7. Send out the addressing to the CRC2124 using the CRC6400 through the IR Window**

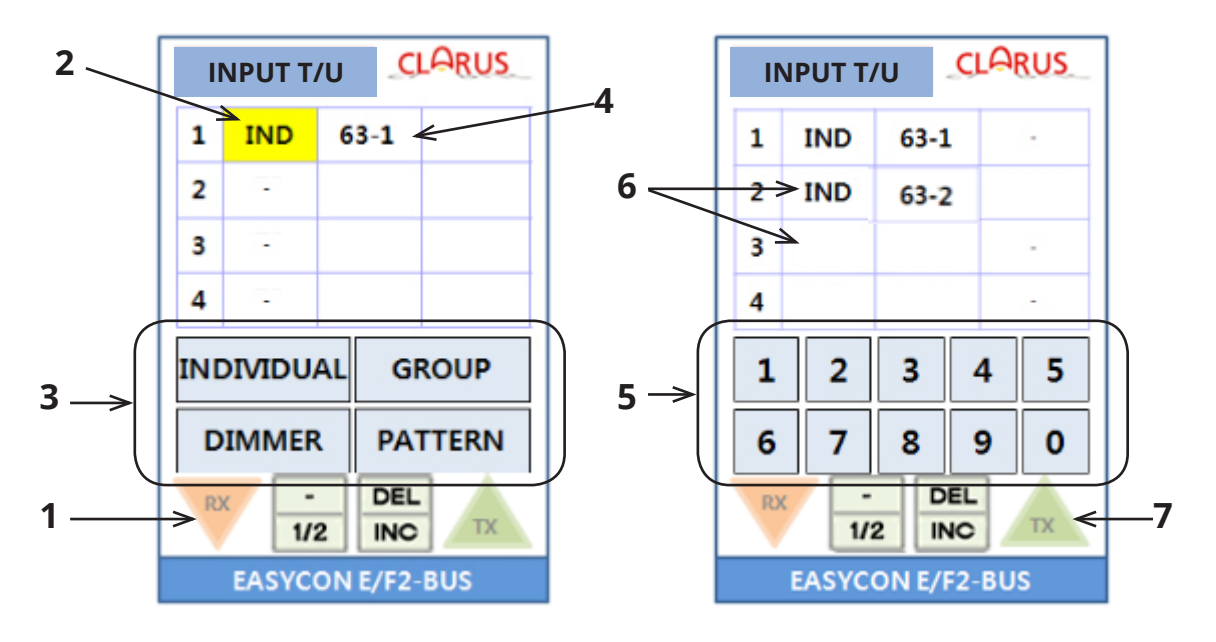